## SAP ABAP table JGTEUWVV\_UPD\_S {Structure JGTEUWV Including Update Indicator}

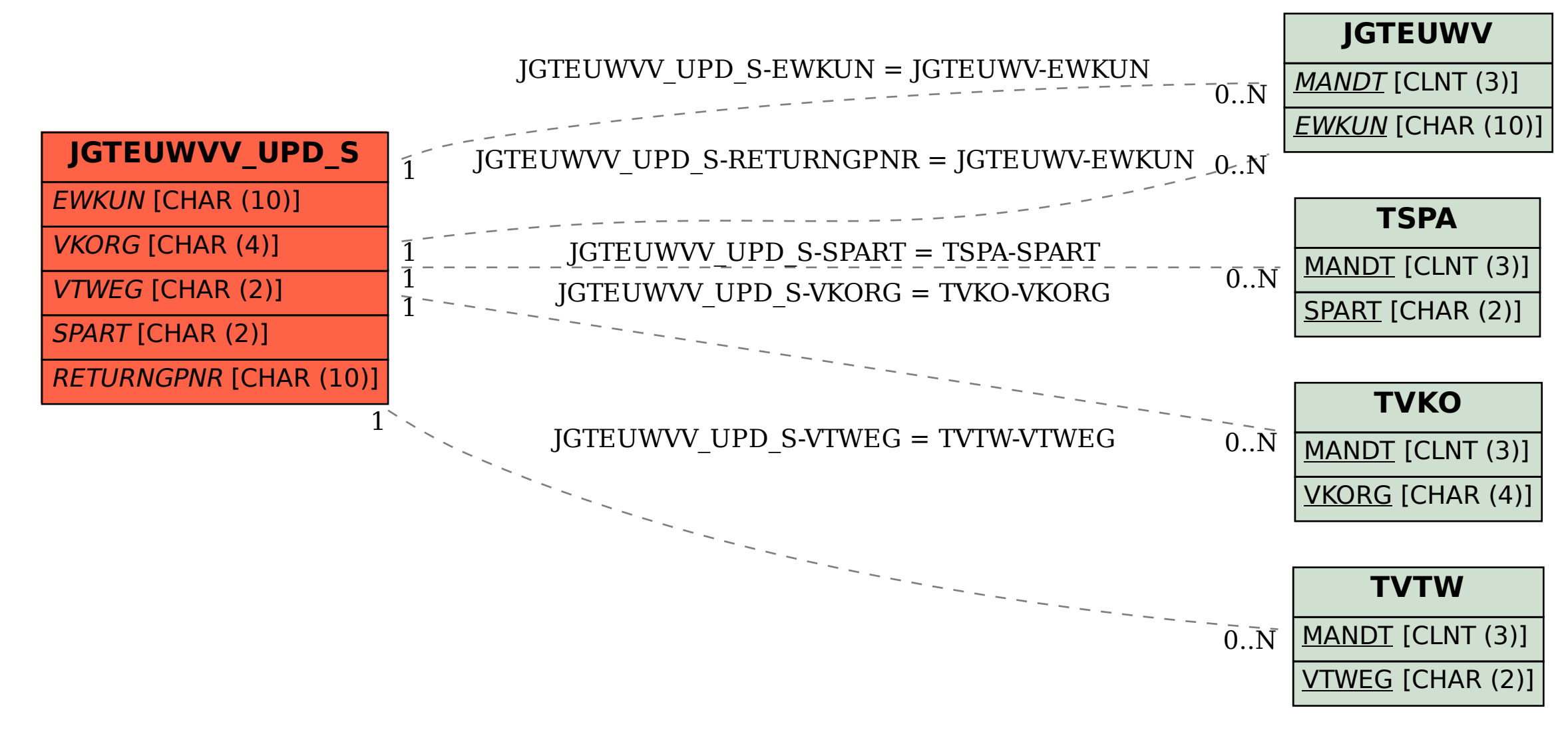